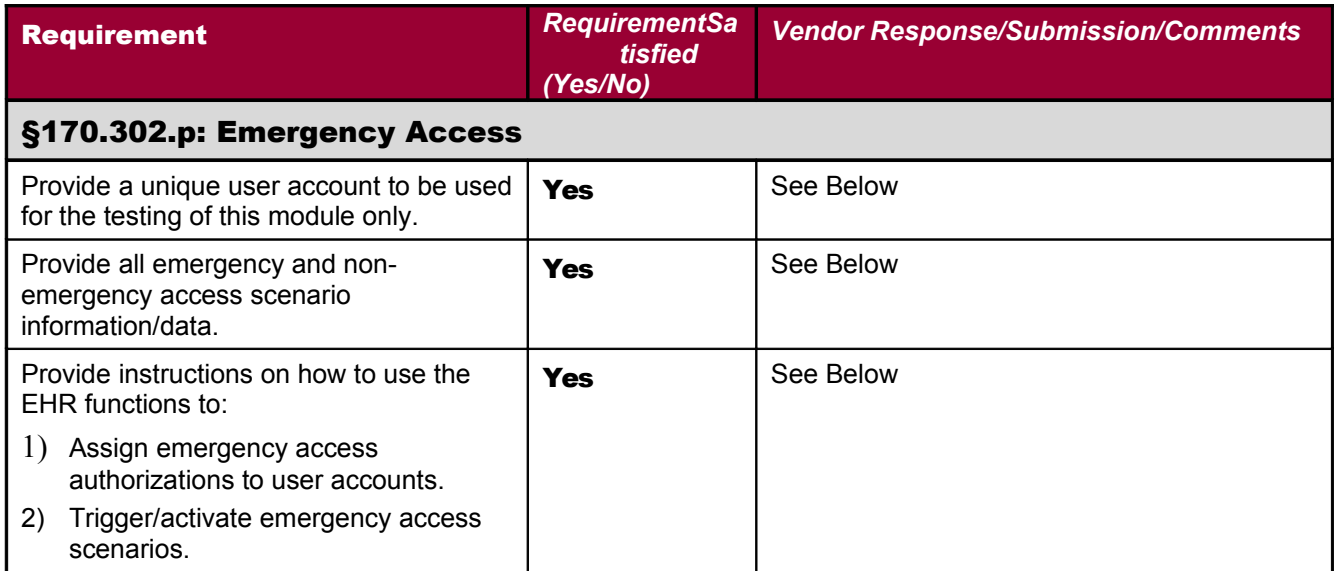

#### **DTR170.302.p – 1: Assign authorization**

Required Vendor Information

VE170.302.p – 1.01: The Vendor shall identify the EHR function(s) that are available to assign emergency access authorizations to user accounts

#### EHR FUNCTION FOR EMERGENCY ACCESS:

- A. Report Tab vs. Full Tab Access
- B. No Access to CPRS vs. #1

**RESTRICTED FUNCTION A**: Access to Report Tab only and Deny Access to Full Tab **RESTRICTED FUNCTION B:** No Access to Patient Chart (CPRS)

**EMERGENCY ACCESS FOR FUNCTION A**: Assign "COR CPRS GUI" Will give full Access to All CPRS Tab.

**EMERGENCY ACCESS FOR FUNCTION B**: Assign "OR CPRS GUI CHART" Will give full Access to All CPRS Tab

#### **ELEMENTS:**

#### CPRS TAB ACCESS:

- 1) COR CPRS GUI
- 2) RPT Reports tab

### SECONDARY MENU:

3) OR CPRS GUI CHART

VE170.302.p – 1.02: The Vendor shall provide all necessary test data, including an existing user account, and emergency and non-emergency access scenarios

#### **USERS:**

1) Clerk Ten a. Emergency Function = A 2) Clerk Six a. Emergency Function = B

CLERK TEN:

Access : CLERK10 Verify : WELCOME,2 CLERK SIX Access: CLERK6 Verify: WELCOME,2

#### REPORT TAB:

 - Clerk Ten can see only Vitals "ORRP VITALS CUM" Required Test Procedure:

TE170.302.p – 1.01: Using the Vendor-identified EHR function(s), the Tester shall assign emergency access authorizations to an existing account

#### **ACTION:**

- 1) Clerk Ten will log into CPRS
	- a. Report tab will display only Vitals. This user will not see other patient information i.e progress notes or Allergies
- 2) Patient Allergies and last progress note report Information needed for fax to hospital ( pt in hospital) and no provider on duty. Need Emergency access.
	- a. Superuser will give access to Clerk Ten by assigning "COR CPRS GUI"

- 3) Clerk Six will log into CPRS
	- a. Access is not authorized for CPRS
	- b. Scenerio in # 2
		- i. Instead of "COR CPRS GUI" Super user will give access to Clerk Six by assigning a secondary menu "OR CPRS GUI CHART"

TE170.302.p – 1.02: In a non-emergency access scenario, the Tester shall perform an action authorized by the assigned emergency access authorizations TE170.302.p – 1.03: The Tester shall verify that the emergency access was not permitted TE170.302.p – 1.04: In an emergency access scenario, the Tester shall perform an action authorized by the assigned emergency access authorizations

TE170.302.p – 1.05: The Tester shall verify that the emergency access was permitted

Inspection Test Guide

IN170.302.p – 1.01: Tester shall verify that emergency access authorizations were assigned to an existing account

IN170.302.p – 1.02: Tester shall verify that authorized actions performed were permitted IN170.302.p – 1.03: Tester shall verify that unauthorized actions performed were not permitted

CLERK TEN HAS RESTRICTED ACCESS ( Note only One Tab):

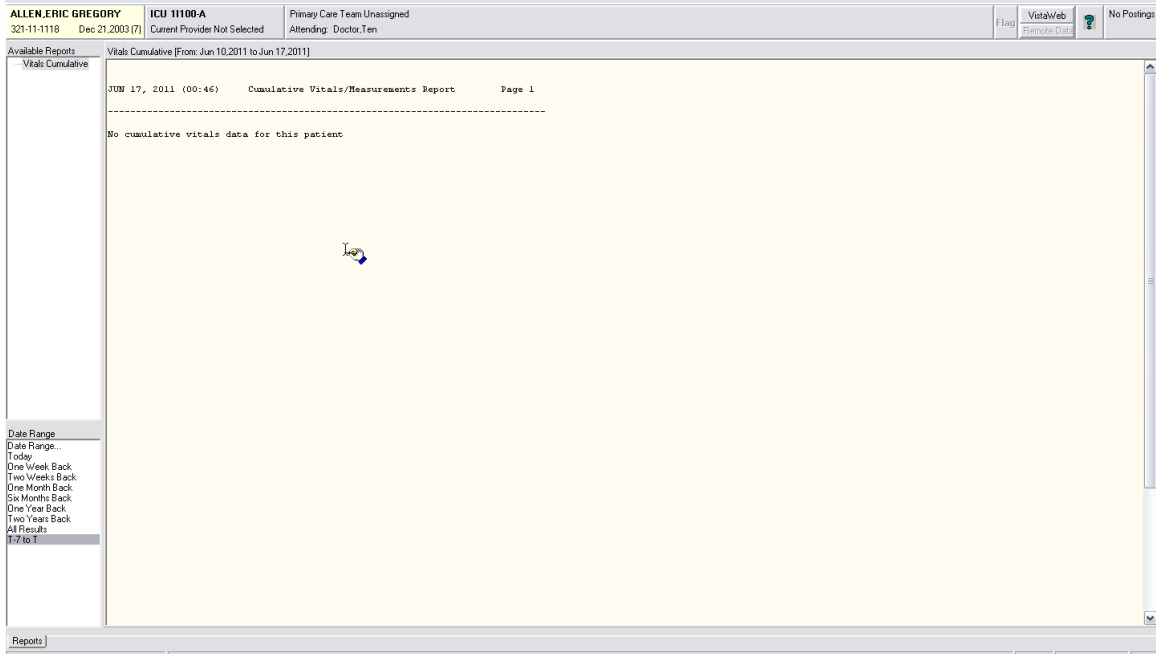

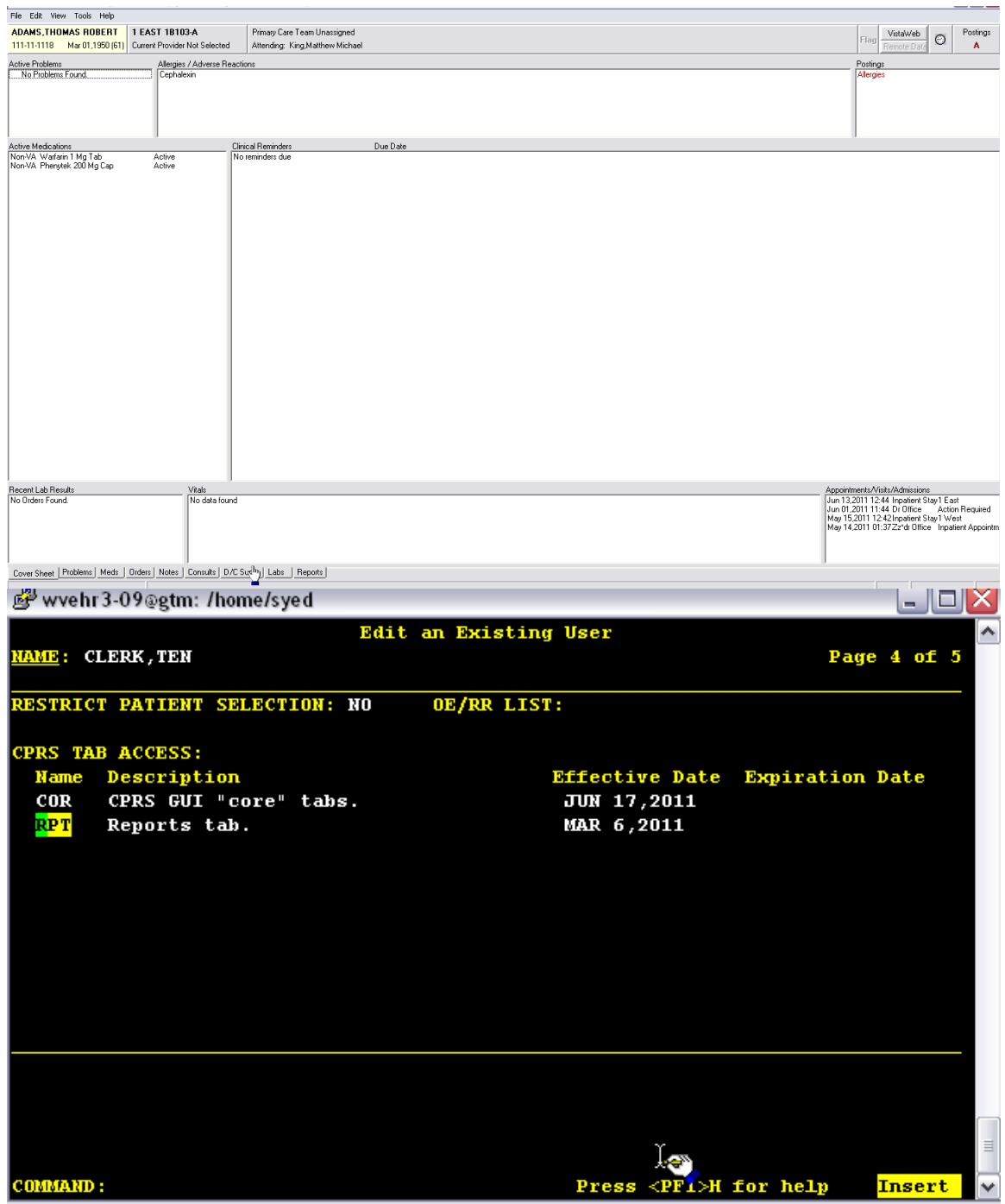

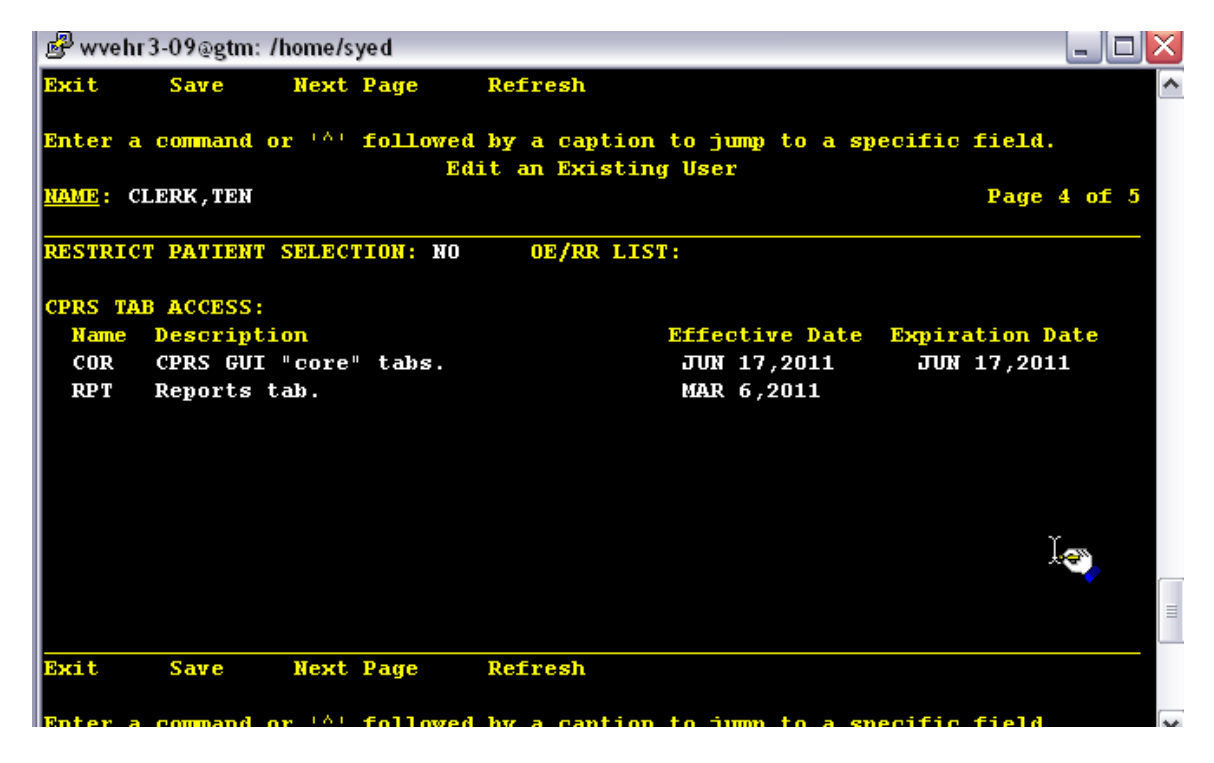